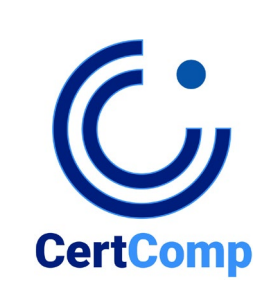

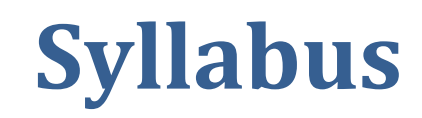

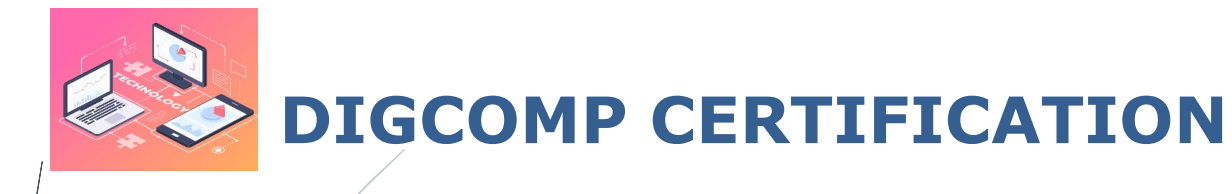

## **Introduzione alla Certificazione "DigComp Certification"**

**DIGCOMP CERTIFICATION** di CertComp Srl è un percorso di Formazione e Certificazione per la Cittadinanza Digitale, basato sul nuovo Syllabus DigComp 2.2 emanato dalla Commissione Europea. Identifica le aree chiave – ovvero le Abilità e le Conoscenze validate e riconosciute a livello europeo – per migliorare le Competenze Digitali dei cittadini. Questi skill sono previsti dal **Piano Scuola 4.0** per supportare lo sviluppo delle competenze digitali negli studenti e in tutte le iniziative correlate di istruzione e formazione.

Il Corso si pone l'obiettivo di trasferire la conoscenza di fondamenti teorici e pratici in base al modello di riferimento europeo DigComp2.2, correlandolo al Piano Nazionale di Ripresa e Resilienza e integrandolo nelle necessarie strategie di insegnamento per il XXI secolo. La formazione propone un approfondimento sui temi dell'Educazione Civica in diretto rapporto alla cittadinanza digitale, e presenta modelli didattici operativi per integrare la competenza digitale nelle competenze chiave europee.

Il programma didattico è strutturato in 5 moduli e prevede sia il Corso di Formazione che gli Esami di Certificazione finale.

## **Syllabus**

## • **Definizione dei domini del Syllabus**

In ambito informatico il "dominio" di un esame si riferisce all'insieme di competenze che identificano in modo univoco le conoscenze e competenze rispetto ad una particolare tecnologia, prodotto, logica di processo, attività intellettuale o pratica. Ogni dominio dell'esame DIGCOMP CERTIFICATION è composto da vari elementi, differenti tra loro, che identificano parti specifiche per stabilire le conoscenze in modo globale. Per la costruzione della prova d'esame **"DigComp Certification",** sono stati nel dettaglio identificati i seguenti **domini e sottodomini** per la composizione dell'Esame:

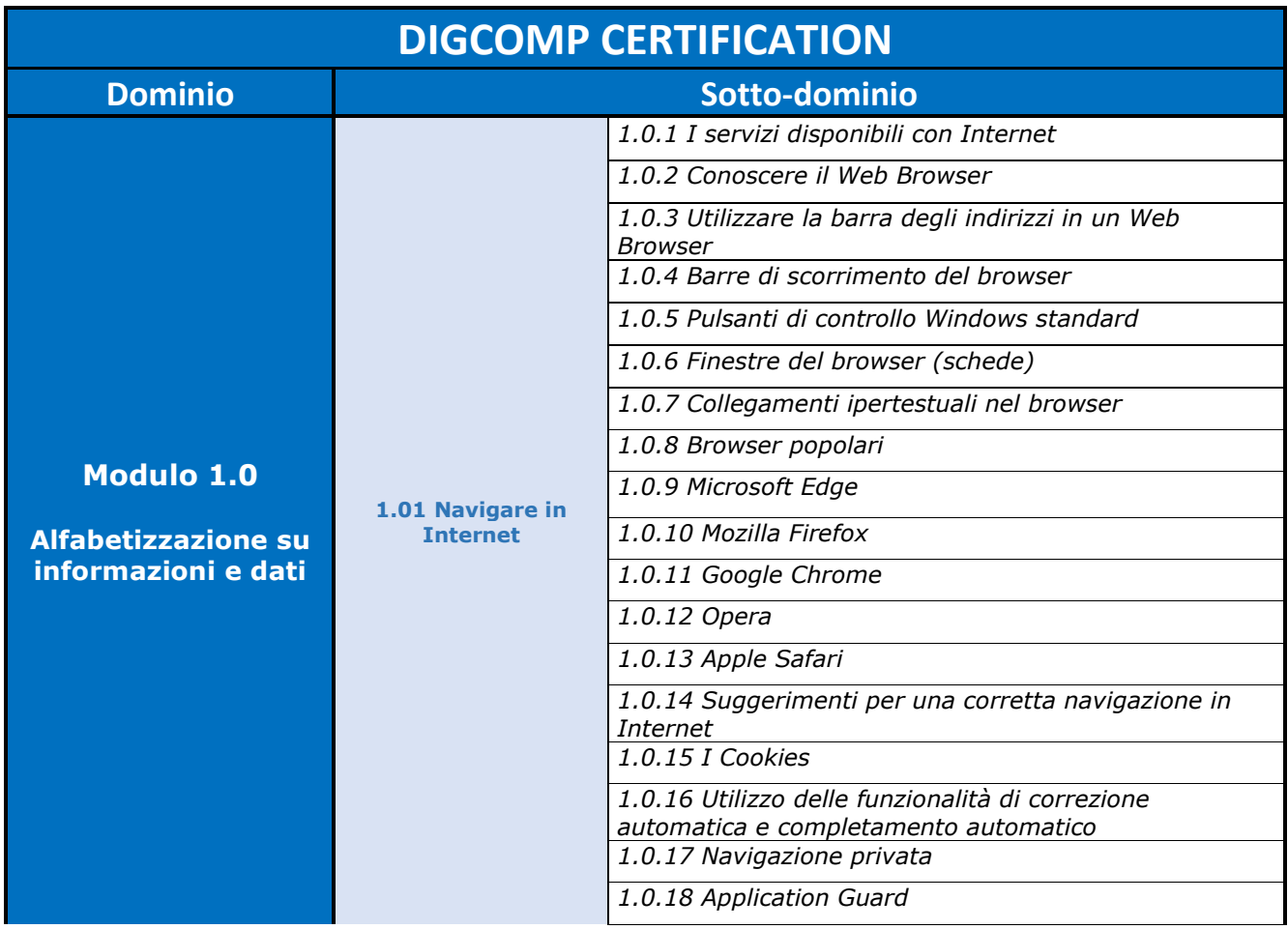

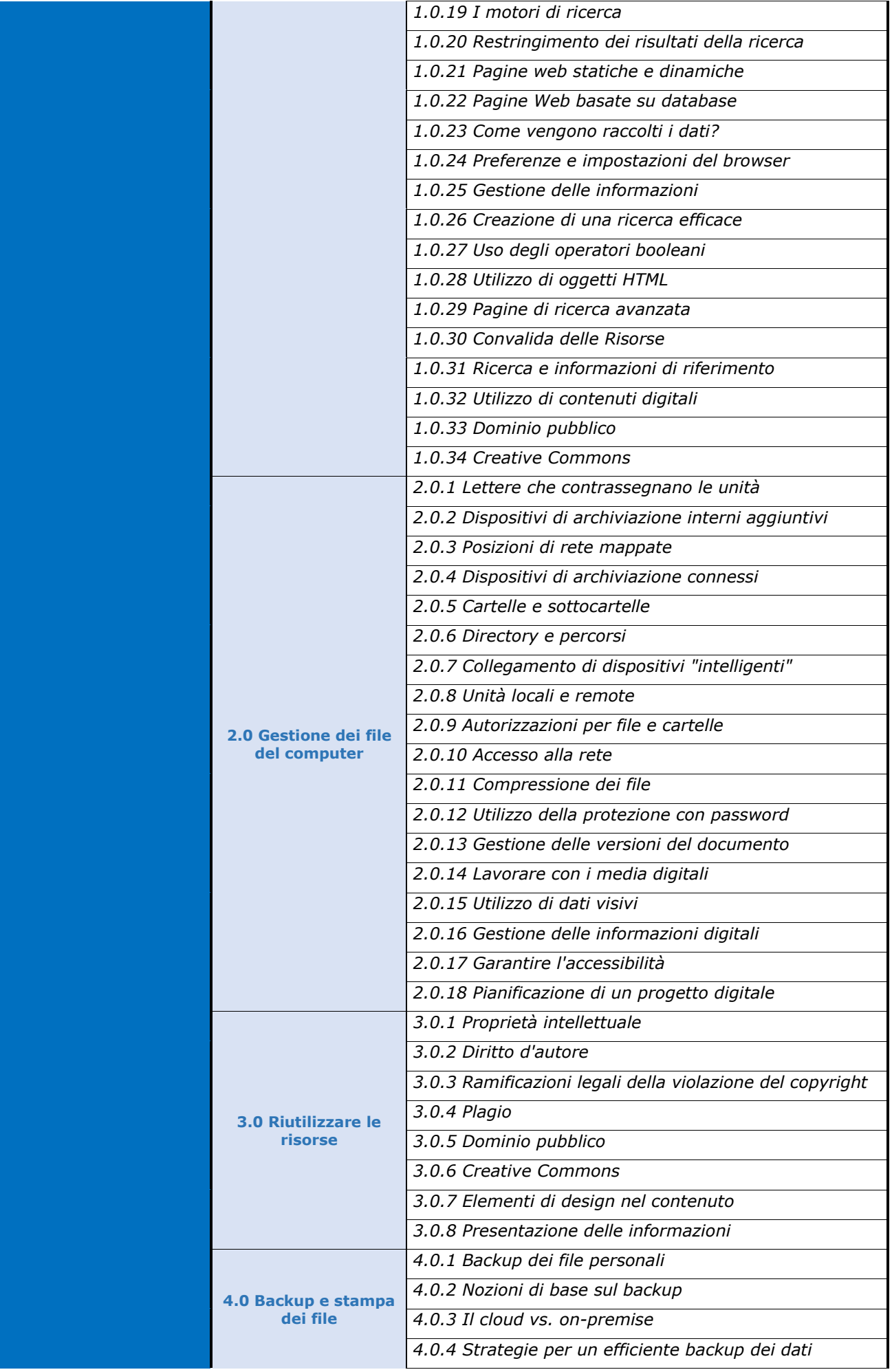

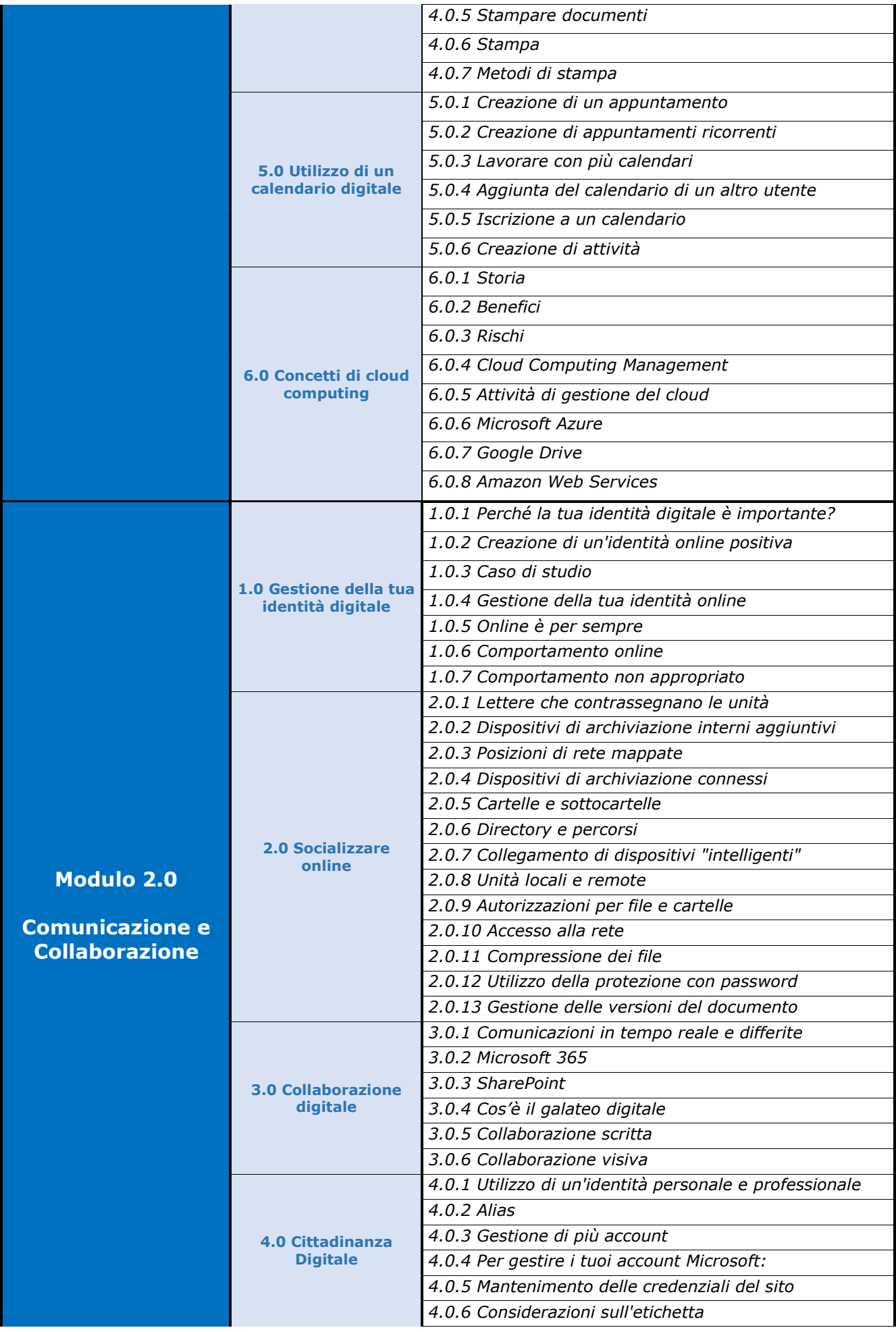

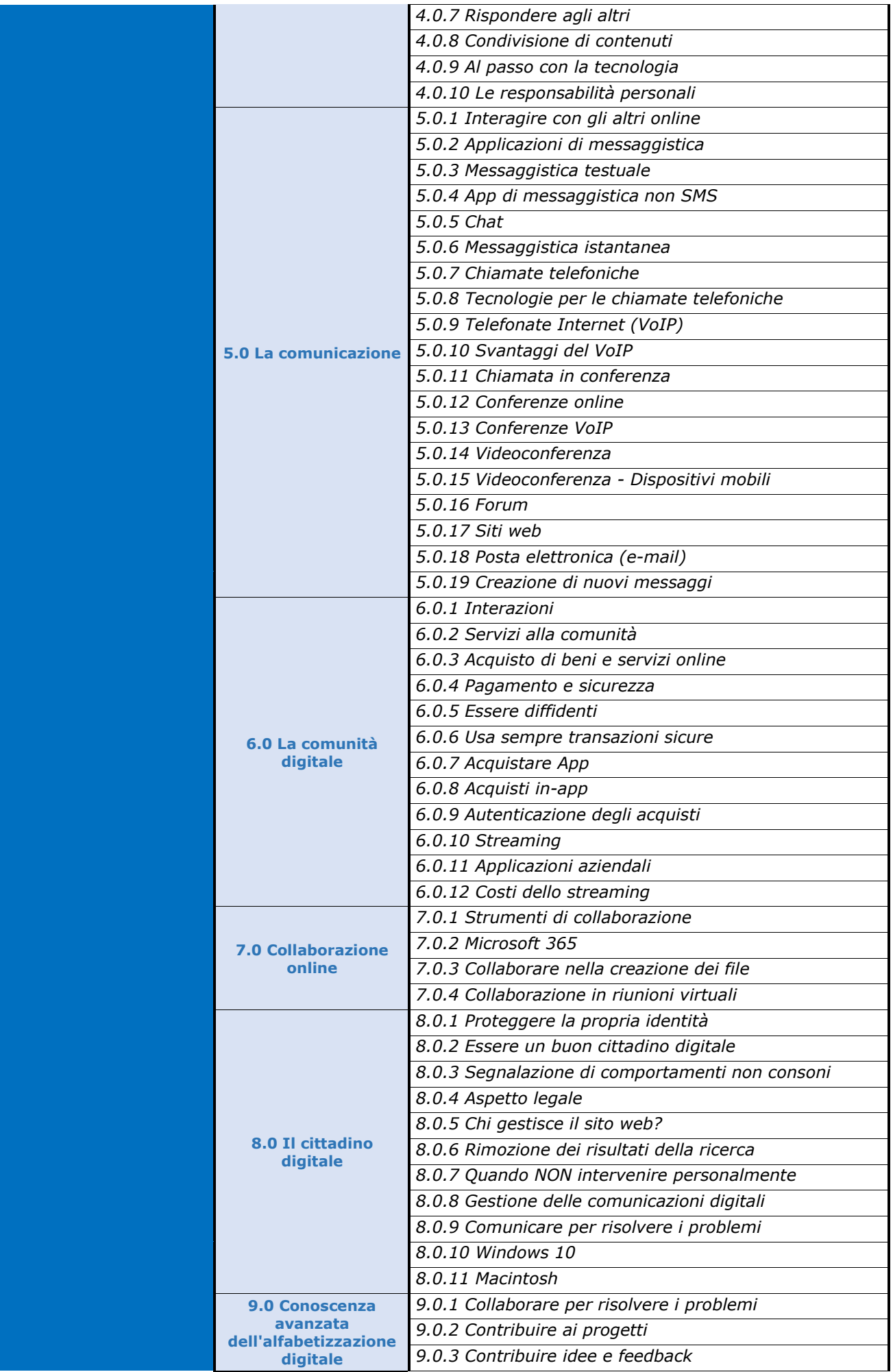

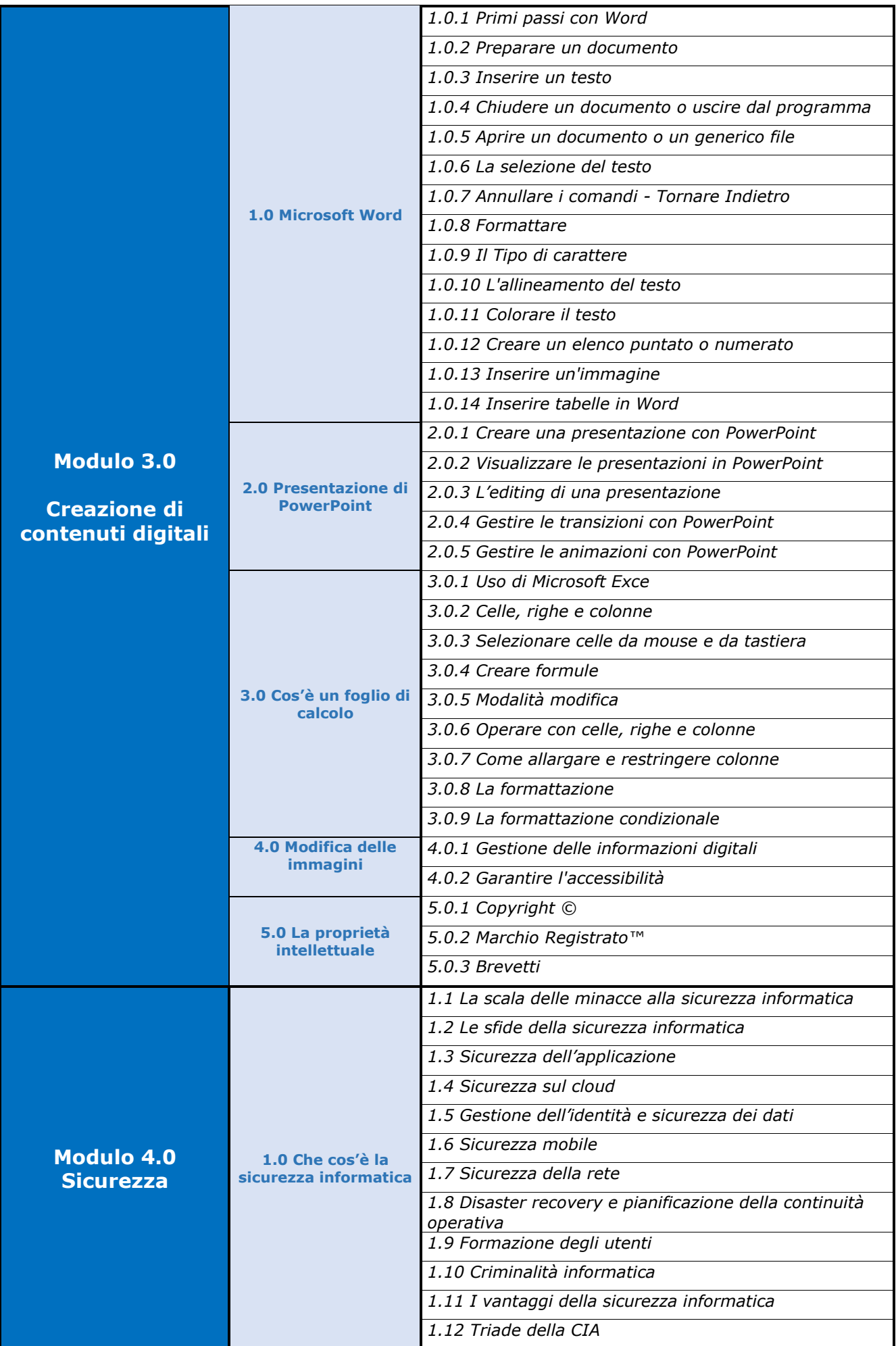

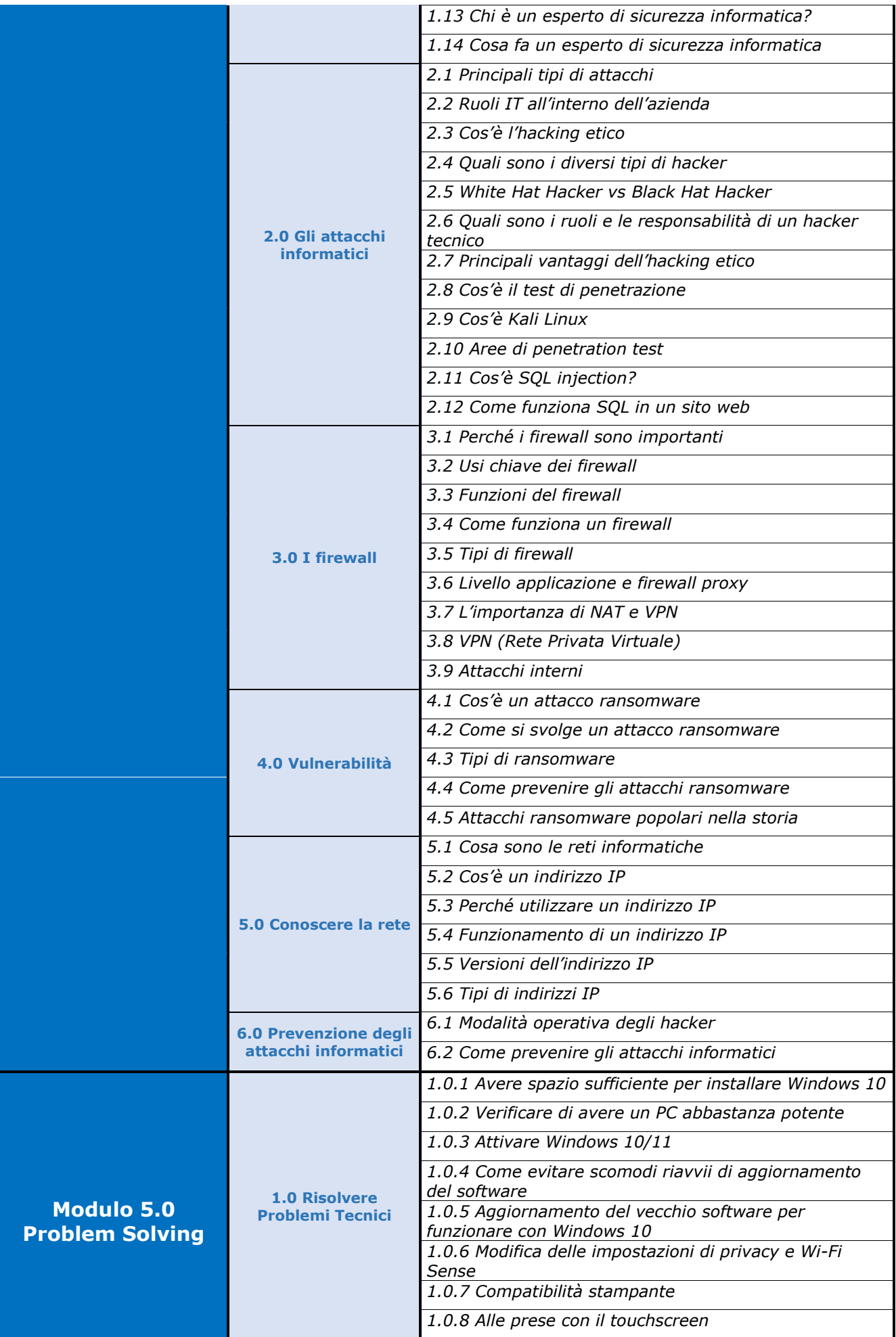

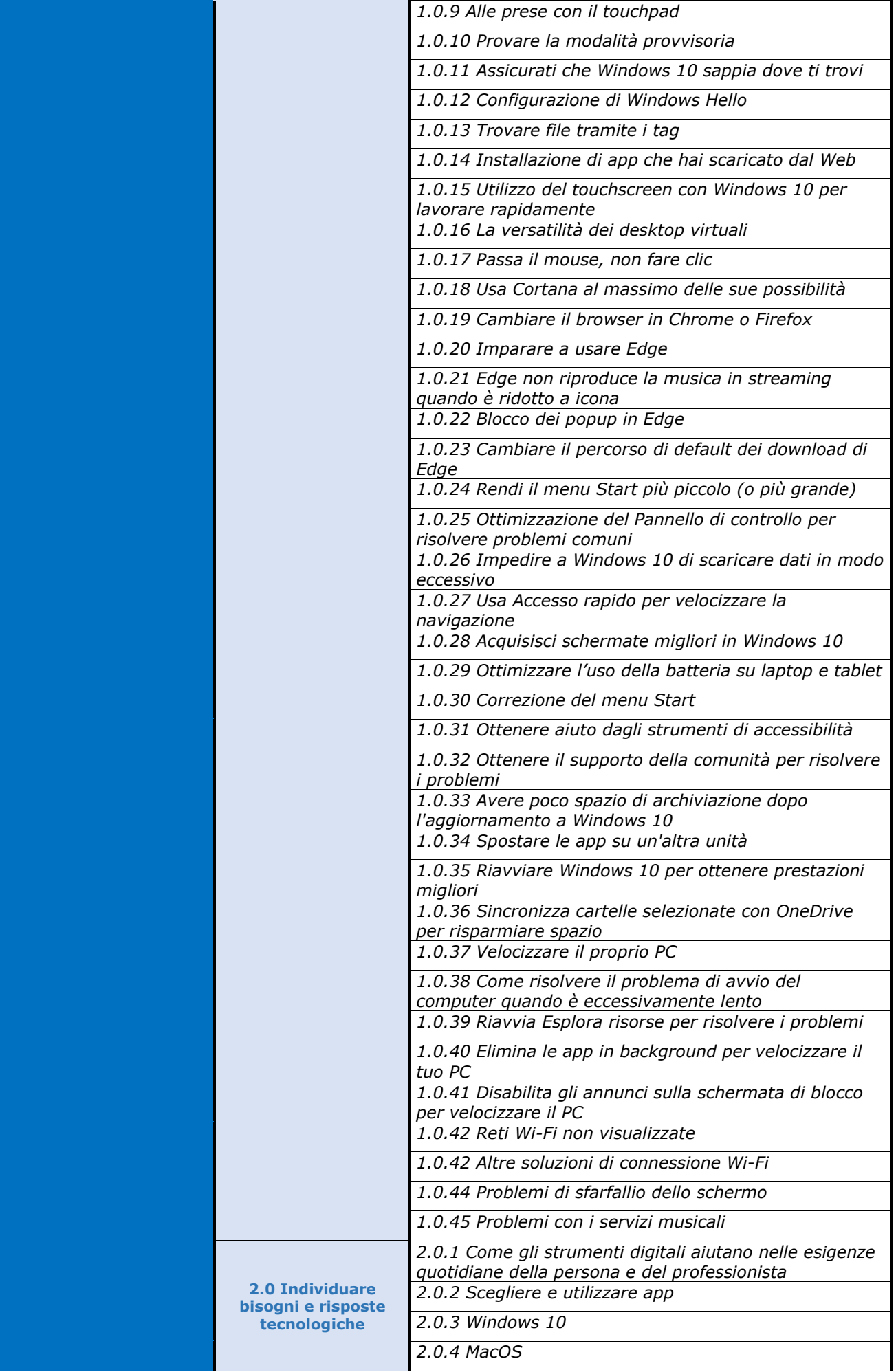

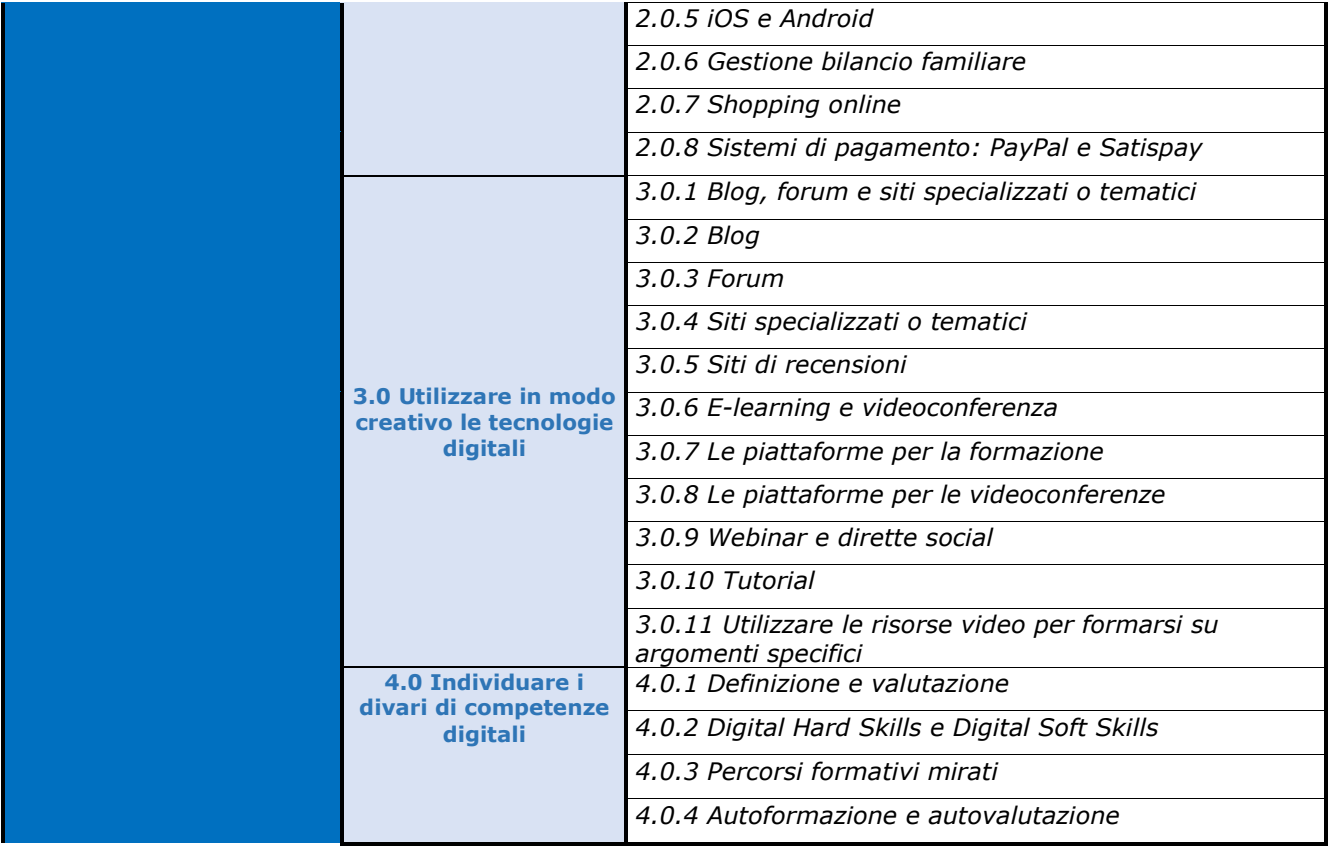

© Copyright CertComp S.r.l – Tutti i Diritti Riservati. I Marchi e Nomi citati sono registrati dai legittimi Proprietari